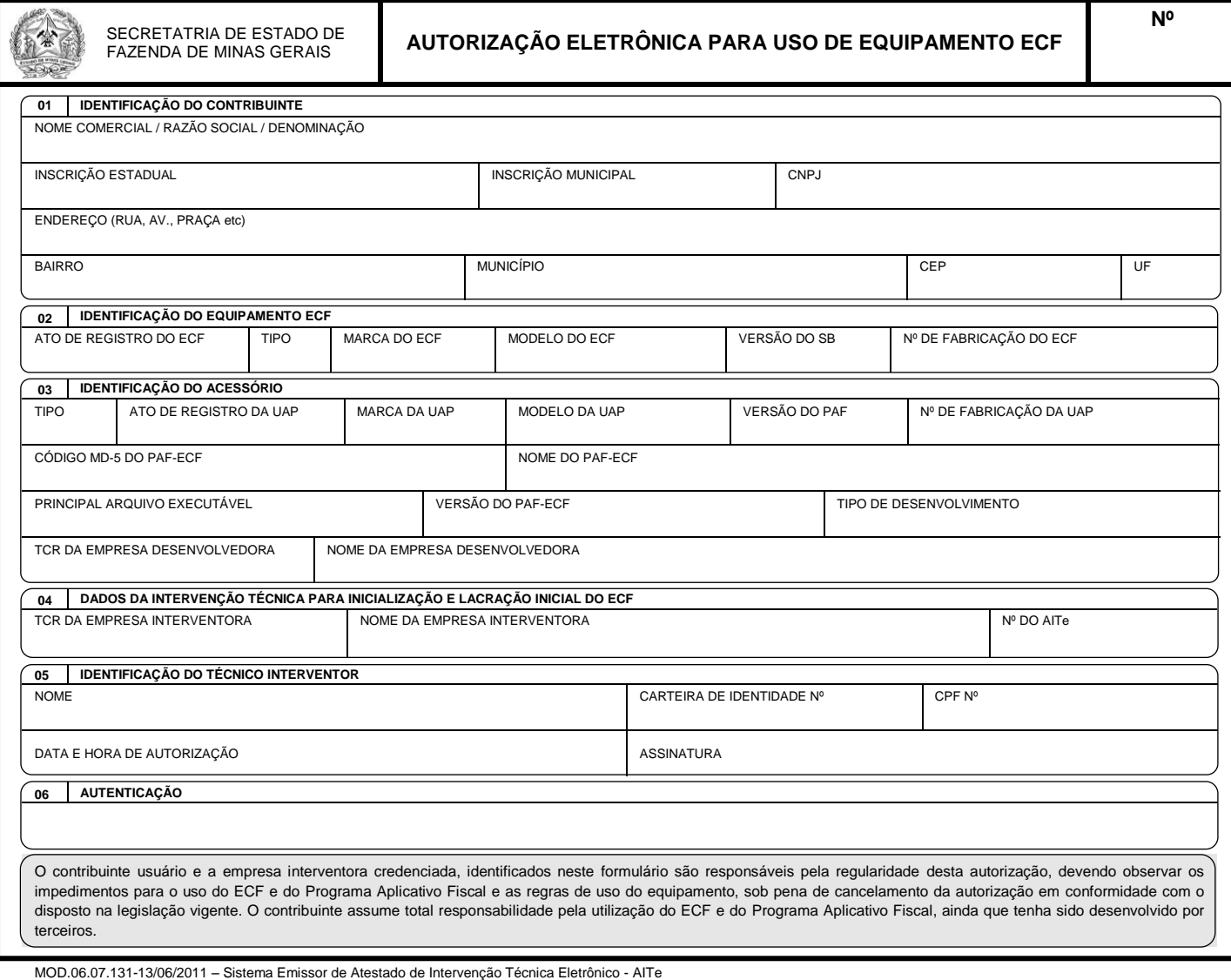

FLUXO: 1ª VIA: CONTRIBUINTE USUÁRIO DO ECF (ARQUIVO) 2ª VIA: EMPRESA INTERVENTORA EMITENTE (ARQUIVO)

FLUXO: 1ª VIA: CONTRIBUINTE USUÁRIO DO ECF (ARQUIVO)<br>2ª VIA: EMPRESA INTERVENTORA EMITENTE (ARQUIVO)

**Nº**

ı